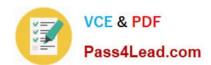

## MB7-849<sup>Q&As</sup>

NAV 2009 Manufacturing

#### Pass Microsoft MB7-849 Exam with 100% Guarantee

Free Download Real Questions & Answers PDF and VCE file from:

https://www.pass4lead.com/MB7-849.html

100% Passing Guarantee 100% Money Back Assurance

Following Questions and Answers are all new published by Microsoft
Official Exam Center

- Instant Download After Purchase
- 100% Money Back Guarantee
- 365 Days Free Update
- 800,000+ Satisfied Customers

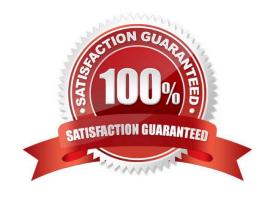

# VCE & PDF Pass4Lead.com

#### https://www.pass4lead.com/MB7-849.html

2022 Latest pass4lead MB7-849 PDF and VCE dumps Download

#### **QUESTION 1**

You are a technical support specialist for Microsoft Dynamics NAV 2009. One of your clients contacts you for assistance in setting up a subcontractor where the rate charged is different for each process. Your client is unsure of the necessary setup and asks for your guidance. What steps do you have your client complete to set up the subcontractor? Choose the 2 that apply.

- A. Select the Specific Unit Cost check box on the Work Center Card.
- B. Leave the Specific Unit Cost check box blank on the Work Center Card.
- C. Complete the Direct Unit Cost, Indirect Cost %, and Overhead Rate fields on the Work Center Card.
- D. Add the Work Center to a Routing, enter a cost in the Unit Cost per field.

Correct Answer: AD

#### **QUESTION 2**

Microsoft Dynamics NAV 2009 supports phantom BOMs. What selection do you make in the Type field to enter a phantom BOM on a production BOM line?

- A. Item
- B. Phantom BOM
- C. Production BOM
- D. Component

Correct Answer: C

#### **QUESTION 3**

You are a technical support specialist for Microsoft Dynamics NAV 2009. One of your clients contacts you for assistance. Your client has entered firm planned production orders; the firm planned production orders include routings with operations that have a subcontractor work center assigned. Your client is running the Calculate Subcontracts function in the Subcontracting Worksheet; however, lines are not populating in the worksheet. What step do you recommend to your client so that lines can be populated in the subcontracting worksheet?

- A. Enter Purchase Orders for the subcontractors.
- B. Run the Calculate Plan function in the Requisition Worksheet.
- C. Change the status of the Firm Planned Production Orders to Released.
- D. Refresh the Firm Planned Production Orders.

Correct Answer: C

#### https://www.pass4lead.com/MB7-849.html

2022 Latest pass4lead MB7-849 PDF and VCE dumps Download

#### **QUESTION 4**

What activities might be performed using Finished Production Orders? Choose the 3 that apply.

- A. Standard, expected, and actual costs of a production order may be reviewed using the Production Order Statistics window.
- B. Production order ledger entries may be reviewed for information regarding quantity, work centers, and machine centers.
- C. Additional activity may be posted to a finished production order after changing the status to Allow Posting.
- D. In a make-to-order environment, a finished production order may be selected as a template for creating new production orders using the Copy Prod. Order Document function.

Correct Answer: ABD

#### **QUESTION 5**

The Routing Sheet report can be used to verify accuracy of routings or as a basis for new routings or versions. When printing, what additional information can be selected to print on the report? Choose the 3 that apply.

- A. Comments
- B. Tools
- C. Personnel
- D. Components

Correct Answer: ABC

Latest MB7-849 Dumps

MB7-849 Practice Test

MB7-849 Braindumps

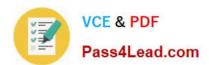

To Read the Whole Q&As, please purchase the Complete Version from Our website.

### Try our product!

100% Guaranteed Success

100% Money Back Guarantee

365 Days Free Update

**Instant Download After Purchase** 

24x7 Customer Support

Average 99.9% Success Rate

More than 800,000 Satisfied Customers Worldwide

Multi-Platform capabilities - Windows, Mac, Android, iPhone, iPod, iPad, Kindle

We provide exam PDF and VCE of Cisco, Microsoft, IBM, CompTIA, Oracle and other IT Certifications. You can view Vendor list of All Certification Exams offered:

https://www.pass4lead.com/allproducts

#### **Need Help**

Please provide as much detail as possible so we can best assist you. To update a previously submitted ticket:

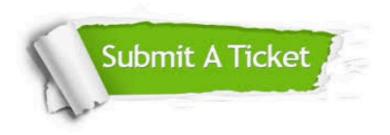

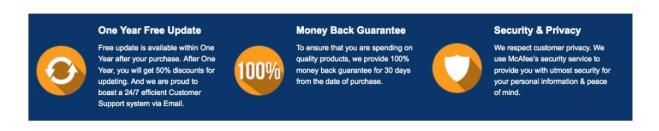

Any charges made through this site will appear as Global Simulators Limited.

All trademarks are the property of their respective owners.

Copyright © pass4lead, All Rights Reserved.